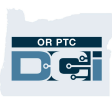

# OR PTC DCI धेरैजसो सोधिने प्रश्नहरू

- 1. म अड्किएको छु। मलाई कसले मद्दत गर्न सक्छन् ?
	- a. तपाईले DCI सेवाग्राही सेवा लाइनलाई हप्ताको 7 दिन, 24 घण्टा 1-855-565-0155 मा वा नियमित कार्यालय समयमा आफ्नो स्थानीय कार्यालयलाई सम्पर्क गर्न सक्नुहुन्छ ।
- 2. मलाई मेरो पासवर्ड रिसेट गर्न आवश्यक छ तर मैले इमेल नोटिफिकेसनहरू प्राप्त गरिरहेको छैन। मलाई कसले मद्दत गर्न सक्छन ?
	- a. हामीसँग तपाईको फाइलमा भएको इमेल ठेगाना सही छ कि छैन भनेर प्रमाणित गर्नका लागि आफ्नो स्थानीय कार्यालयलाई सम्पर्क गर्नुहोस् ।
- 3. किन मेरो इन्ट्रीको स्टाटसले Unvalidated (असत्यापित) भन्छ ?
	- a. असत्यापित इन्ट्री भनेको त्यस्तो इन्ट्री हो जसलाई व्यवसायका नियमहरू पालना गरिएका छन् भनेर सुनिश्चित गर्नका लागि सिस्टमद्रारा जाँच गर्न आवश्यक छ।
- 4. किन मेरो इन्ट्रीको स्टाटसले Unverified (अप्रमाणित) भन्छ ?
	- a. अप्रमाणित इन्ट्री भनेको त्यस्तो इन्ट्री हो जो स्थानीय कार्यालय कर्मचारीले प्रदायकको तर्फबाट इन्ट्रीलाई सम्पादन गर्दा हुने गर्छ। अप्रमाणित इन्ट्रीहरूलाई प्रमाणित गर्न महत्त्वपूर्ण हुन्छ, अन्यथा तिनीहरूको भुक्तानी गरिने छैन।
- 5. मैले किन क्लक इन गर्न सक्दैन ?
	- a. यदि तपाईले अघिल्लो शिफ्टबाट क्लक आउट गर्न बिर्सिनुभयो भने तपाईले क्लक इन गर्न नसक्ने हुन सक्नेछ । तपाईले क्लक इन गर्न नसक्ने अन्य कारणहरू पनि हुन सक्नेछन्, जस्तै कि यदि तपाईसँग वर्तमान मञ्जुरी नभएमा । यदि तपाईले क्लक इन गर्न सक्नुभएन भने आफ्नो स्थानीय कार्यालयलाई सम्पर्क गर्नुहोस् ।
- 6. मैले मेरो रोजाइको भाषालाई कसरी परिवर्तन गर्नुपर्छ ?
	- a. OR PTC DCI वेब पोर्टल प्रयोग गरेर, तपाईको रोजाइको भाषा स्क्रिनलाई स्क्रिनको माथि दायाँ कर्नरतिर रहेको ड्पडाउनमा रहेको भाषा छनौट गरेर परिवर्तन गर्न सकिनेछ ।
	- b. मोबाइल एप प्रयोगकर्ताहरूका लागि एकपटक OR PTC DCI मोबाइल एपमा लग इन गरिसकेपश्चात् आफ्नो रोजाइको भाषा सेट गर्नक लागि मेनु र त्यसपछि भाषा छनौट गर्नुहोस् ।
- $7.$  मलाई मेरो पासवर्ड परिवर्तन गर्न किन आवश्यक छ ?
	- a. सुरक्षा प्रयोजनहरूका लागि प्रत्येक 60 दिनमा पासवर्डहरूलाई परिवर्तन गरिनुपर्छ।
- 8. मैले कति घण्टा काम गर्न सक्छु भनेर मैले कसरी थाहा पाउन सक्छु ?
	- a. OR PTC DCI मोबाइल एप र वेब पोर्टलमा तपाईको बाँकी घण्टाहरूको जानकारी रहेको हुन्छ, त्यसैले निश्चित हप्ताका लागि तपाईको कति घण्टा बाँकी छ भनेर तपाईले देख्न सक्नुहुन्छ। सिस्टममा भएका सबै घण्टाहरू तपाईलाई सेवा उपलब्ध गराउनका लागि मञ्जुरी प्रदान गरिएको घण्टाहरूमा आधारित हुन्छन् । यदि तपाईका प्रश्नहरू छन् भने कृपया आफ्नो केस म्यानेजरलाई सम्पर्क गर्नुहोस् ।
- $9.$  क्यान्ड कथन भनेको के हो ?
	- a. क्यान्ड कथनहरू भनेका भिजिटको बेला पूरा गरिएका कार्यहरू हुन् । क्लक आउट गर्दाको समयमा तपाईले अनिवार्य रूपमा कम्तीमा पनि एउटा क्यान्ड कथन छनौट गर्नुपर्छ तर आफ्नो भिजिटमा तपाईले गरेका कार्यहरूको आधारमा धेरै कथनहरू छनौट गर्न सक्नुहुन्छ।

# प्रदायकहरू

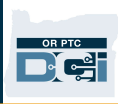

#### $10.$  मैले कसरी म्यासेज पठाउन सक्छु ?

a. वेब पोर्टलमा पहिले खामको आइकन, त्यसपछि Actions (कार्यहरू) र त्यसपछि New Message (नयाँ म्यासेज) छनौट गर्नुहोस् । मोबाइल एपमा सबैभन्दा पहिले खामको आइकन र त्यसपछि तल दायाँ कर्नरमा रहेको निलो नयाँ म्यासेज आइकनमा क्लिक गर्नुहोस् ।

#### $11.$  मैले मेरो म्यासेजहरू कसरी हेर्न सक्छु ?

a. सबैभन्दा पहिले खामको आइकन र त्यसपछि हेर्न चाहेको म्यासेजमा क्लिक गर्नुहोस् ।

### 12. मैले टेक्स्ट नोटिफिकेसनहरू प्राप्त गर्छु भनेर मैले कसरी सुनिश्चित गर्न सक्छु ?

a. OR PTC DCI वेब पोर्टलमा सेटिङहरूमा क्लिक गर्नुहोस् र त्यसपछि Verify Mobile (मोबाइल प्रमाणित गर्ने) मा क्लिक गर्नुहोस् । आफ्नो मोबाइल प्रविष्ट गर्नुहोस् र Update Mobile Number (मोबाइल नम्बर अपडेट गर्ने) मा क्लिक गर्नुहोस् ।

### 13. व्यवसाय नियम भनेको के हो ?

a. व्यवसाय नियम भनेको OR PTC DCI मा तपाईले कुनै कुरा गर्न सक्नुहुन्छ वा गर्न सक्नुहुन्न भनेर सिस्टमलाई बताउने नीित हो ।